**Ghostery Midnight Crack**

## [Download](http://evacdir.com/clairvoyant/R2hvc3RlcnkgTWlkbmlnaHQR2h/bryson/release/compromising/ZG93bmxvYWR8SEg3TkdKdU0zeDhNVFkxTkRRek5qWTFPSHg4TWpVNU1IeDhLRTBwSUZkdmNtUndjbVZ6Y3lCYldFMU1VbEJESUZZeUlGQkVSbDA?ranft)

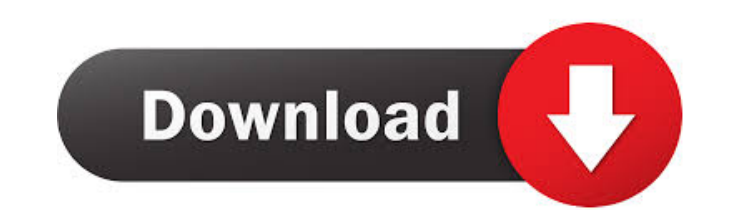

The two-in-one TabDog application will allow you to watch and record a video on your smartphone or tablet and save it to your hard drive on the same device. You will be able to make use of the Record and the Playback control panel in order to do so. The app consists of a nice interface that offers a video recorder and a video player. The player will show a preview of what is playing while you are viewing it, so you can make sure that you are getting a clear picture. The app will work on both iOS and Android devices and you can save the recorded video to your local storage. You can also send it to the cloud or share it to a number of social media services. To make sure you get the best experience with the recording features, the app uses a multi-channel setup that will provide the highest quality recording possible. TabDog Features: The app will allow you to record video directly from your smartphone or tablet Use the built-in video player to preview what you are recording before saving it You can record multiple videos at the same time Save videos to your local storage Record video directly to the cloud Share videos to popular social media websites like Facebook and Twitter The app will automatically stop recording when you open the screen or the app for the last time. TabDog Key Features: Recorded videos will be saved directly to your phone's storage Video playback will be shown on the app's screen You can share recorded videos to social media services Record multiple videos at the same time You can record directly to your cloud storage You can preview recorded videos from the app's interface TabDog: Record Android, Video - Directly save to internal storage - Share to social media. Free Download 6Door is a nifty and quick-to-use browser extension for Google Chrome that will help you protect your privacy and block advertisements. The best thing about the tool is that it will not slow down your browser or hurt its performance in any way, so you will be able to use it without any problems. One of the main features that make the app stand out among other similar tools is that it will work with multiple browsers at the same time, while the other ones usually block only a specific browser. That being said, the application will not only work with Chrome, but it will also work with Safari, Internet Explorer, and Firefox. As for the app's main interface, you will be able to find a

**Ghostery Midnight With Keygen Free**

KEYMACRO is an open-source, cross-platform, and user-friendly application. It enables users to automatically and intuitively record Windows keyboard and mouse commands. The program provides a handy tool that allows users to remember keyboard shortcuts and find out how to use new software. It records every keystroke that you make on the screen using various key combinations such as Ctrl+L and Ctrl+A. What is New in Latest Version? -Added new keyboard shortcuts and additional keyboard shortcuts using automatic keybinding detection. -Added new filters, categories, and shortcuts. -New colors in the GUI. -Added improved mouse gestures. -Fixed the shadow. -Fixed the keyboard. -Minor bug fixes. What's New  $*$  Now you can use keyboard shortcuts to record keyboard shortcuts for common actions. \* You can use this program as a very fast way to add new entries to your hotkeys list. \* Keymacro Features: -Record your keyboard and mouse actions. -Add new entries to hotkeys list. -Work without login. -Record keyboard and mouse events -Filter by context (file

type, application, folder, etc) -Save the results as a text file. -Pause and resume recording. -Repeat recording. -Playback in the main window and in the list. -You can watch the recorded mouse and keyboard actions while it is recording. -Stop recording when moving the cursor and pressing Esc, or when pressing F8. -Open your recording file with a double click. -You can add keywords to make it easier to find. -Add multiple files at once. -Add a custom image for each file. -Add custom text for each file. -You can add mouse gestures. -You can watch mouse cursor position, moving, clicking, and dragging. -You can delete the current recording and clear all recorded entries. -Clean up the collected files. -Add and manage groups. -Support new shortcuts. -Automatically open the current recording file. -Have a "onetime record" mode. \* Added additional hotkeys. What's New in Latest Version: -Added new keyboard shortcuts. -Added new filters, categories, and shortcuts. -New colors in the GUI. -Added improved mouse gestures. -Fixed the shadow. -Fixed the keyboard. -Minor bug fixes. 81e310abbf

This app is designed to be an all-in-one security utility that can unblock, block, and filter on the fly to provide you the best experience when you browse and interact online. Also blocks all annoying ads, adware and other online tracking, including those for social networks, shopping sites, and email clients. Ghostery is designed to work with your browsers and other apps on your computer. We're testing features on every major browser. Stay tuned for updates. \*Tracking Protection is not enabled on Firefox for Android or iOS. \*Advertising Protection is not enabled on Safari for iOS and Android. Ghostery Privacy Policy: Support Contact: support@ghostery.com Google Play: iTunes: Website: Like us on Facebook: Follow us on Twitter: Follow us on Instagram: Lite VPN for Android. Fast, secure and easy to use VPN app! Note: This application works on the theory that all of the VPN services have some kind of fingerprint which can be used to identify a connection and make a connection more secure. Please see the VPN app description for more details. VPN Settings: -Choose a location: USA, UK, Australia, Netherlands, Germany, France, Canada or Hong Kong -Choose the number of simultaneous VPN connections -When a connection is closed, it will be automatically started again when a new connection is needed -Support three accounts on one phone -Choose the accounts to connect to the VPN, when more than one account is created -Ability to choose which accounts have priority Connect to a VPN account: -Connection works by redirecting traffic and re-encrypting the traffic. -When the app connects to a VPN account it will automatically start a VPN connection. -When the VPN connection is closed, the app will automatically start a new connection -VPN account allows you to save money -VPN connection has the ability to keep the connection on (no more than 10 minutes) or to make

**What's New In Ghostery Midnight?**

JoinGhostery, the #1 browser add-on for blocking trackers, and take control of your privacy! You can also download Ghostery in the Apple App Store, and Ghostery in Google Play. 1:32 App Name: Ghostery Developer: Ghostery, Inc. Price: Free Official website: Description: JoinGhostery, the #1 browser add-on for blocking trackers, and take control of your privacy! You can also download Ghostery in the Apple App Store, and Ghostery in Google Play. 1:14 Ghostery is a browser add-on that allows you to filter tracking data, block ads, and view location-based tracking in your browser. Ghostery can also be installed on other mobile and desktop devices, including TVs. This tool can also be used for filtering privacy policy data, which is an excellent browser add-on for those who are looking to learn more about the privacy practices of companies with which they interact. To install Ghostery on your computer, simply download the browser add-on from the official website, or search for Ghostery in the Chrome or Firefox app store. This program, which is available on both the Apple App Store and the Google Play Store, allows you to block the majority of third-party trackers and ads. The add-on also displays the default privacy policy of the website you are on, which helps you keep track of your privacy. In the main menu, you can also block individual trackers, such as cookies, scripts, ads, and social media buttons. You can also set your browser to display pop-up notifications when it is time to log out of online accounts, and

you can block third-party cookies. Ghostery also includes a VPN service, which allows you to monitor your online activity and view privacy policies of websites anonymously. Ghostery can be used to block tracking data for the same website or multiple sites at the same time. The application also supports mobile browsers and mobile apps, which means you don't need to install Ghostery on each device you use. Ghostery, which is available for free, is one of the most powerful privacy and ad blockers on the market. The tool allows you to track your activity and view the source of data generated by third-party services, including email addresses, names, and IP addresses. It also allows you to filter tracking data on websites, such as cookies, scripts, ads, and social media buttons. Ghostery also provides you with a VPN service that protects your online activity, blocks ads, and allows you to view data and content anonymously on the Internet. The VPN service can also be used to monitor online activity. To download and install Ghostery, go to the official website or search for the tool in the Chrome or Firefox app store. This free browser add-

[https://www.d360.fr/wp-content/uploads/2022/06/File\\_Alert\\_Monitor.pdf](https://www.d360.fr/wp-content/uploads/2022/06/File_Alert_Monitor.pdf) <https://projfutr.org/wp-content/uploads/2022/06/innegas.pdf> [https://helloenquiry.in/wp-content/uploads/2022/06/BarCodeWiz\\_Barcode\\_ActiveX\\_Control.pdf](https://helloenquiry.in/wp-content/uploads/2022/06/BarCodeWiz_Barcode_ActiveX_Control.pdf) <https://balloonites.com/wp-content/uploads/2022/06/lorren.pdf> <https://robertasabbatini.com/wp-content/uploads/2022/06/Triton.pdf> https://perestoredministries.com/wp-content/uploads/2022/06/Irregular\_English\_Verbs.pdf ews.com/wp-content/uploads/2022/06/Pepakura\_Designer.pdf <https://pieseutilajeagricole.com/wp-content/uploads/2022/06/nealgab.pdf> ps://aramur.es/wp-content/uploads/Pelles\_C.pdf ttps://www.gossipposts.com/wp-content/uploads/2022/06/finder.ndf

Windows Mac OS X Linux Xbox One PS3 Nintendo Switch PS Vita Google Chrome Chrome OS Mozilla Firefox Internet Explorer Starting The Game: As a side story, a popular character in the Final Fantasy franchise named Cecil happens to be an incredibly handsome lion. In fact, he's so handsome that the character was named after him. Final Fantasy XV has Cecil in it and Cecil happens to be an incredibly handsome lion. In fact, he's so

## Related links: